# **ГАОУ ВО «Дагестанский государственный университет народного хозяйства»**

 ДОКУМЕНТ ПОДПИСАН ЭЛЕКТРОННОЙ ПОДПИСЬЮ

Сертификат: 01D74C9001F08320000000072C4B0002 Владелец: Бучаев Ахмед Гамидович Действителен: с 19.05.2021 до 19.05.2022

*Утверждена решением Ученого совета ДГУНХ, протокол № 13 от 6 июля 2020 г.* 

# **Кафедра информатики**

# **РАБОЧАЯ ПРОГРАММА ДИСЦИПЛИНЫ**

**«Использование автоматизированной системы торгов»**

**Направление подготовки 40.03.01 Юриспруденция,**

# **профиль «Уголовное право»**

**Уровень высшего образования – бакалавриат**

**Формы обучения – очная, заочная, очно-заочная**

**Махачкала-2020** 

УДК 004(075.8)

ББК 32.81

**Составитель** – Магомедов Марат Шахвалиевич, кандидат экономических наук, доцент кафедры информатики ДГУНХ.

**Внутренний рецензент** – Гереева Тату Рашидовна, кандидат экономических наук, доцент кафедры «Прикладная математика и информационные технологии» ДГУНХ.

**Внешний рецензент** – Аскеров Алаутдин Садитдинович, кандидат педагогических наук, доцент кафедры информатики Дагестанского государственного педагогического университета.

**Представитель работодателя** – Гаджимурзаев Осман Магомедович, заместитель начальника Управления Министерства юстиции Российской Федерации по Республике Дагестан.

*Рабочая программа дисциплины «Использование автоматизированной системы торгов» разработана в соответствии с требованиями федерального государственного образовательного стандарта высшего образования по направлению подготовки 40.03.01 Юриспруденция, утвержденного приказом Министерства образования и науки Российской Федерации от 1 декабря 2016 г., № 1511, в соответствии с приказом Министерства образования и науки РФ.от 5 апреля 2017г. № 301 «Об утверждении Порядка организации и осуществления образовательной деятельности по образовательным программам высшего образования – программам бакалавриата, программам специалитета, программам магистратуры».*

Магомедов М.Ш. Рабочая программа дисциплины «Использование автоматизированной системы торгов» для направления подготовки 40.03.01 Юриспруденция, профиль «Уголовное право»– Махачкала: ДГУНХ, 2020 г., 19 с.

Рекомендована к утверждению Учебно-методическим советом ДГУНХ 3 июля 2020 г.

Рекомендована к утверждению руководителем основной профессиональной образовательной программы высшего образования – программы бакалавриата по направлению подготовки 40.03.01 Юриспруденция, профиль «Уголовное право», к.ю.н., доцентом Далгатовой А.О.

Одобрена на заседании кафедры информатики 30 июня 2020 г., протокол № 11.

# Содержание

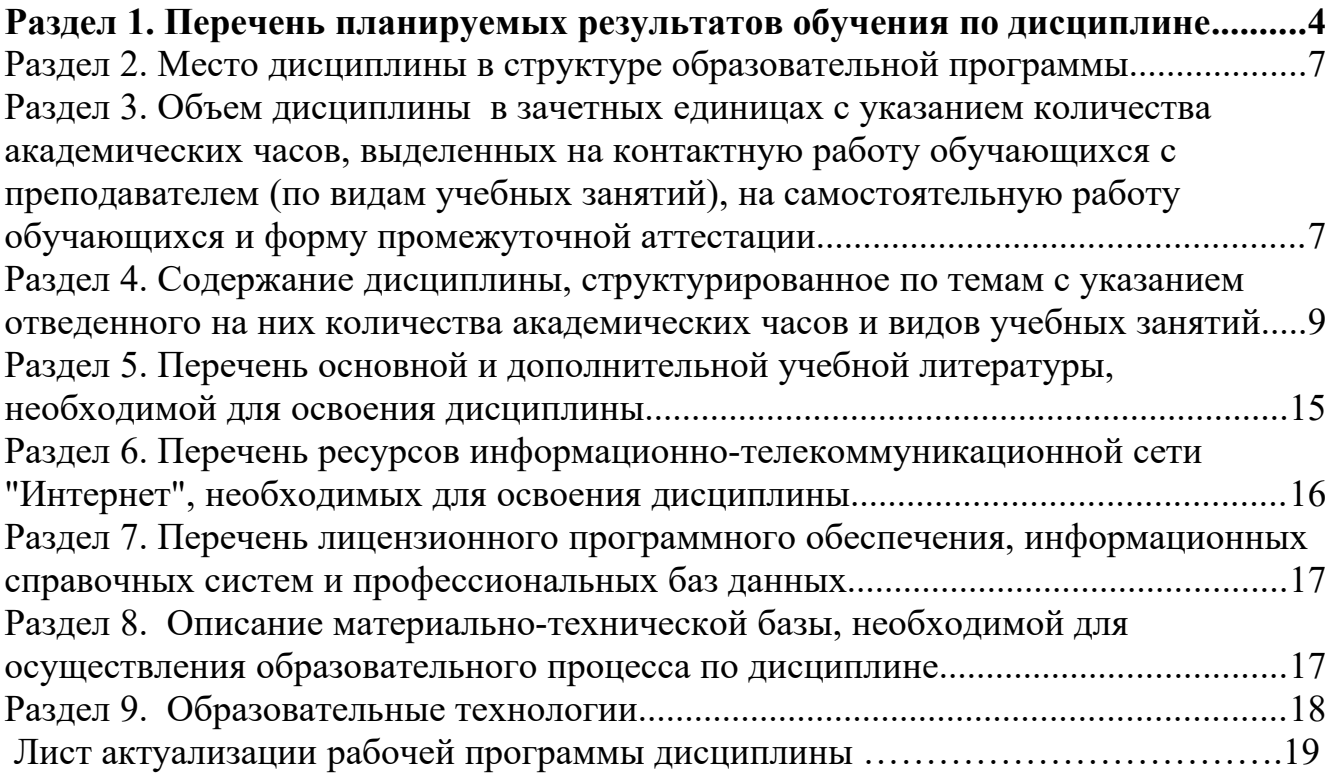

## <span id="page-3-0"></span>**Раздел 1. Перечень планируемых результатов обучения по дисциплине**

Целью изучения дисциплины «Использование автоматизированной системы торгов» является: владение основными методами, способами и средствами получения, хранения, переработки информации, навыками работы с компьютером как средством управления информацией, способность работать с информацией в глобальных компьютерных сетях а так же способность применять нормативные правовые акты, реализовывать нормы материального и процессуального права в профессиональной деятельности.

Задачи изучения дисциплины «Использование автоматизированной системы торгов»:

 поиск нормативных правовых актов и иных документов по известным (полным или неполным) реквизитам, содержанию или принадлежности к правовому вопросу и проблеме;

 подготовка юридических документов (договоров, заявлений, ходатайств, жалоб и т. д.) по имеющимся образцам с их корректировкой, обусловленной конкретной поставленной задачей;

- подготовка правового анализа конкретной правовой проблемы.
- $\bullet$

**1.1. Компетенции выпускников, формируемые в результате освоения дисциплины «Использование автоматизированной системы торгов» как часть планируемых результатов освоения образовательной программы**

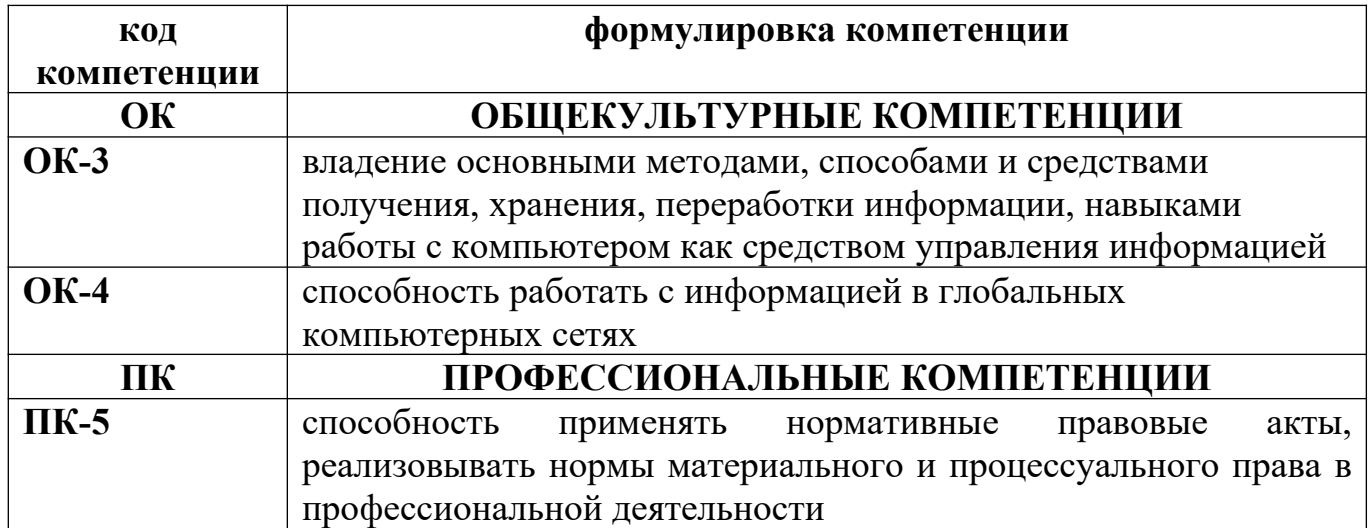

# **1.2. Планируемые результаты обучения по дисциплине**

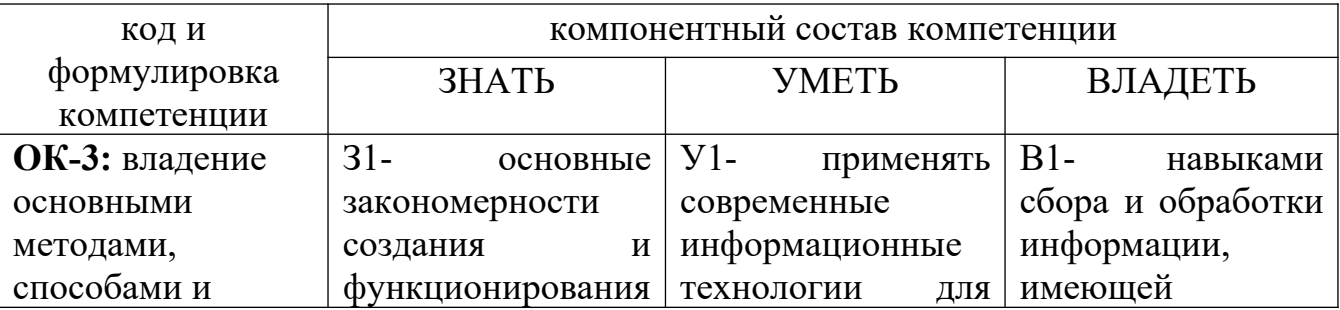

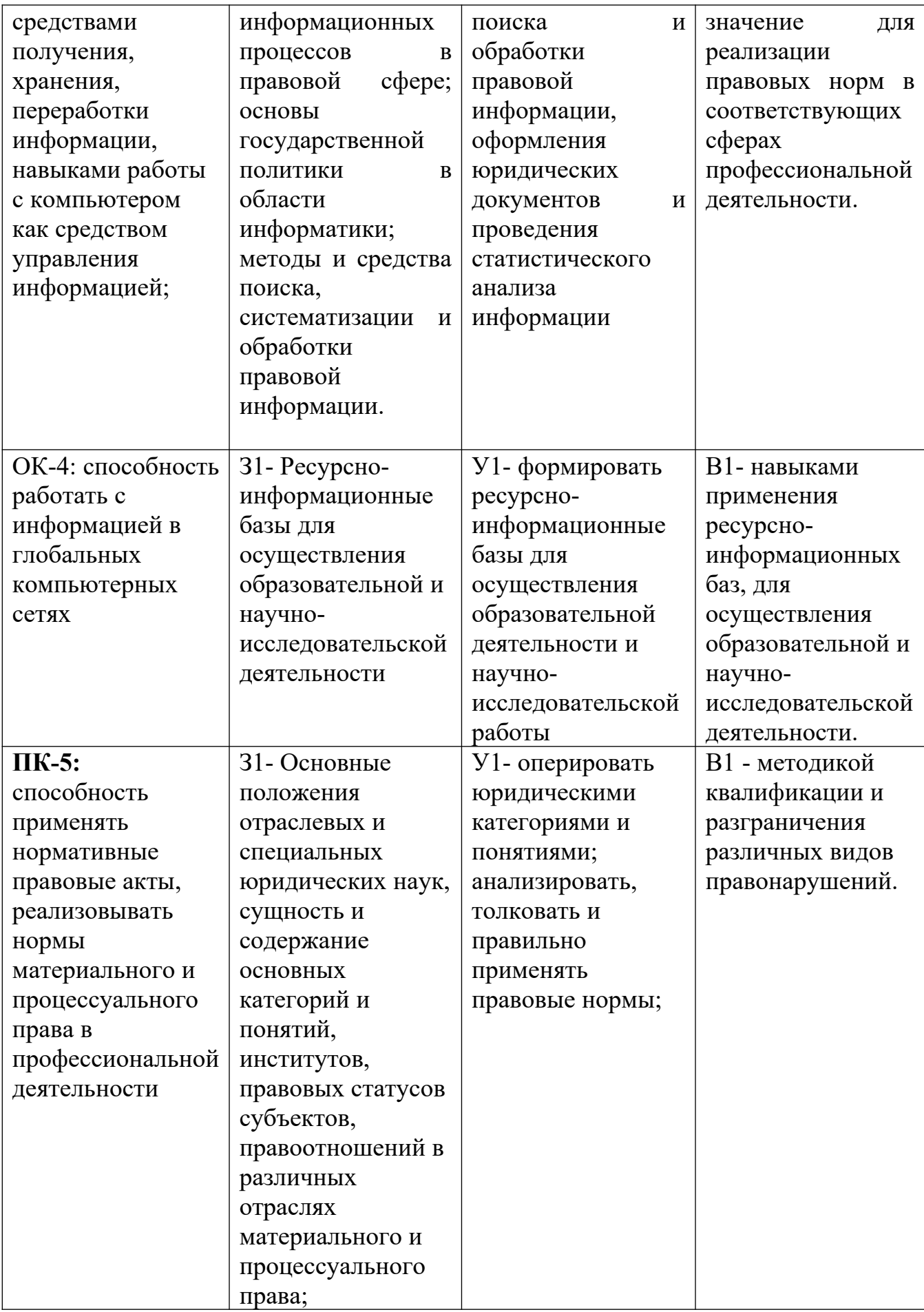

1.3. Перечень компетенций с указанием этапов их формирования в процессе освоения дисциплины

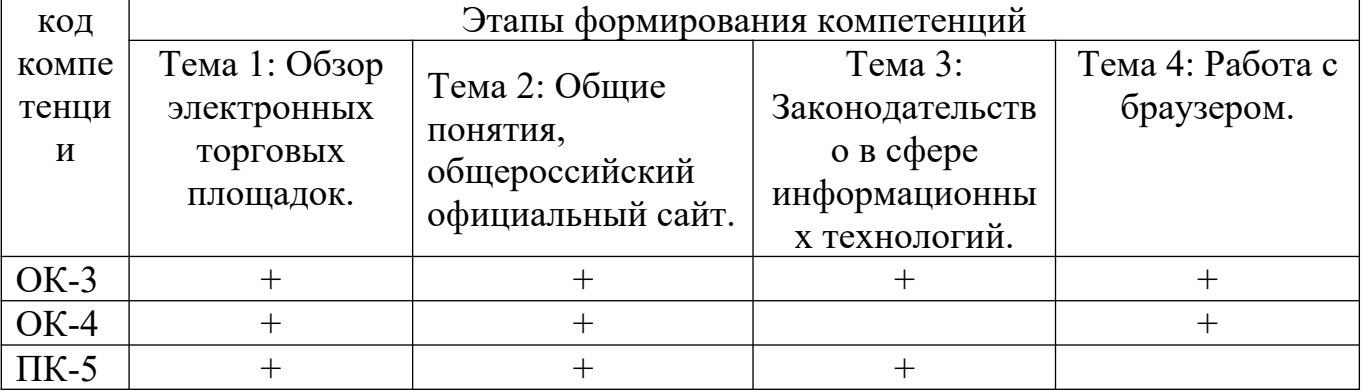

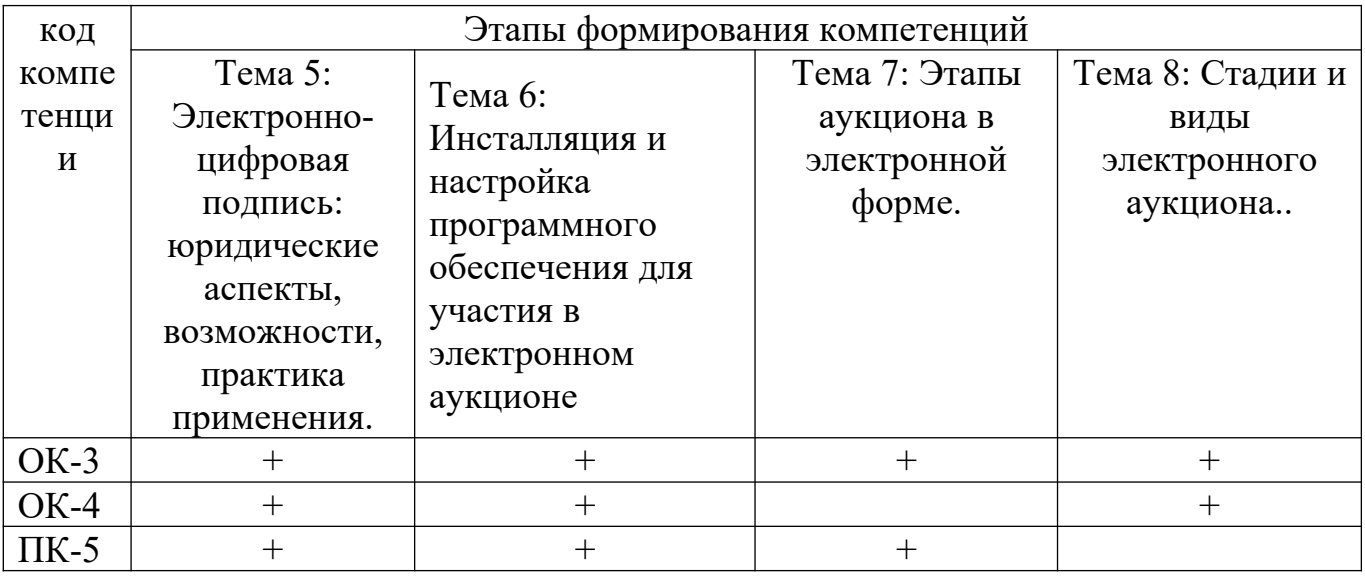

### <span id="page-5-1"></span>**Раздел 2. Место дисциплины в структуре образовательной программы**

Дисциплина «Использование автоматизированной системы торгов» относится к дисциплине по выбору вариативной части учебного плана по направлению подготовки 40.03.01 «Юриспруденция» профиль «Уголовное право».

Для изучения дисциплины необходимы компетенции, сформированные у обучающихся в средней общеобразовательной школе, а также знания, полученные при изучении правовой информатики.

# **Раздел 3. Объем дисциплины в зачетных единицах с указанием количества академических часов, выделенных на контактную работу обучающихся с преподавателем (по видам учебных занятий), на самостоятельную работу обучающихся и форму промежуточной аттестации**

<span id="page-5-0"></span>Объем дисциплины в зачетных единицах составляет 2 зачетные единицы.

Количество академических часов, выделенных на контактную работу обучающихся с преподавателем (по видам учебных занятий), составляет:

#### **Очная форма обучения**

Количество академических часов, выделенных на контактную работу обучающихся с преподавателем (по видам учебных занятий), составляет 32 часа, в том числе:

на занятия лекционного типа – 0 ч.

на занятия семинарского типа – 32 ч.

Количество академических часов, выделенных на самостоятельную работу обучающихся –40 ч.

Форма промежуточной аттестации: зачет

#### **Заочная форма обучения**

Количество академических часов, выделенных на контактную работу обучающихся с преподавателем (по видам учебных занятий), составляет 4 часа, в том числе:

на занятия лекционного типа – 0 ч.

на занятия семинарского типа – 4 ч.

Количество академических часов, выделенных на самостоятельную работу обучающихся – 66 ч.

Форма промежуточной аттестации: зачет-2 ч.

#### **Очно-заочная форма обучения**

Количество академических часов, выделенных на контактную работу обучающихся с преподавателем (по видам учебных занятий), составляет 16 часов, в том числе:

на занятия лекционного типа – 0 ч.

на занятия семинарского типа – 16 ч.

Количество академических часов, выделенных на самостоятельную работу обучающихся – 56 ч.

Форма промежуточной аттестации: зачет-0 ч.

# Раздел 4. Содержание дисциплины, структурированное по темам с указанием отведенного на них количества академических часов и видов учебных занятий

<span id="page-7-0"></span>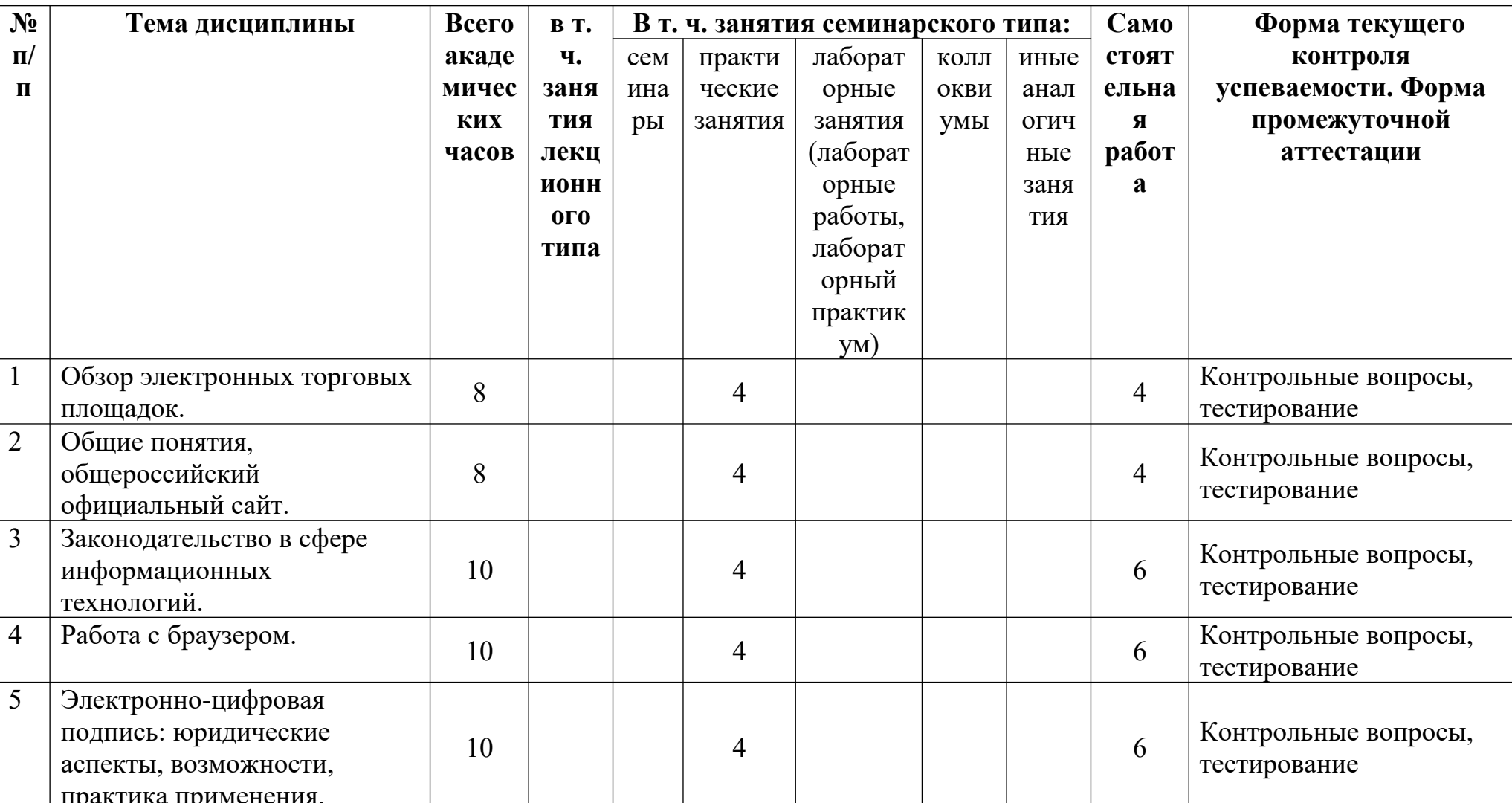

# 4.1. Для очной формы обучения

| 6      | Инсталляция и настройка<br>программного обеспечения<br>для участия в электронном<br>аукционе | 10           |  |  | 4  |  |  |  | h  | Контрольные вопросы,<br>тестирование |
|--------|----------------------------------------------------------------------------------------------|--------------|--|--|----|--|--|--|----|--------------------------------------|
|        | Этапы аукциона в<br>электронной форме.                                                       | <sub>0</sub> |  |  |    |  |  |  | 4  | Контрольные вопросы,<br>тестирование |
| 8      | Стадии и виды электронного<br>аукциона.                                                      |              |  |  |    |  |  |  |    | Контрольные вопросы,<br>тестирование |
|        | Зачет                                                                                        | ◠            |  |  | ◠  |  |  |  |    |                                      |
| Итого: |                                                                                              | 72           |  |  | 32 |  |  |  | 40 |                                      |
| Всего  |                                                                                              | 72           |  |  |    |  |  |  |    |                                      |

4.2. Для очно-заочной формы обучения

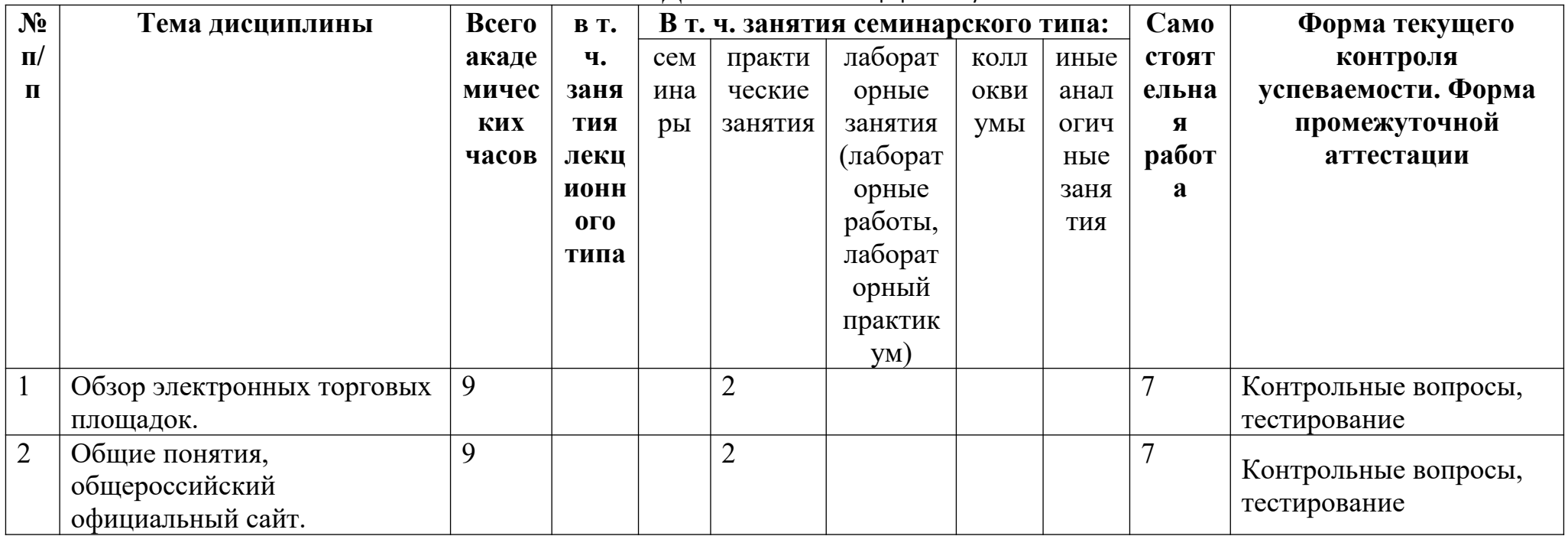

| $\overline{3}$ | Законодательство в сфере<br>информационных<br>технологий.                                    | 9              | $\overline{2}$ |    |  |    | Контрольные вопросы,<br>тестирование |  |  |
|----------------|----------------------------------------------------------------------------------------------|----------------|----------------|----|--|----|--------------------------------------|--|--|
| $\overline{4}$ | Работа с браузером.                                                                          | 9              | $\overline{2}$ |    |  |    | Контрольные вопросы,<br>тестирование |  |  |
| 5              | Электронно-цифровая<br>подпись: юридические<br>аспекты, возможности,<br>практика применения. | 9              | $\overline{2}$ |    |  |    | Контрольные вопросы,<br>тестирование |  |  |
| 6              | Инсталляция и настройка<br>программного обеспечения<br>для участия в электронном<br>аукционе | 9              | $\overline{2}$ |    |  |    | Контрольные вопросы,<br>тестирование |  |  |
| $\overline{7}$ | Этапы аукциона в<br>электронной форме.                                                       | 7              | $\overline{0}$ |    |  |    | Контрольные вопросы,<br>тестирование |  |  |
| 8              | Стадии и виды электронного<br>аукциона.                                                      | 9              | $\overline{2}$ |    |  |    | Контрольные вопросы,<br>тестирование |  |  |
| 9              | Зачет                                                                                        | $\overline{2}$ | $\overline{2}$ |    |  |    |                                      |  |  |
| Итого:         |                                                                                              | 72             |                | 16 |  | 56 |                                      |  |  |
| Всего          |                                                                                              | 72             |                |    |  |    |                                      |  |  |

4.3. Для заочной формы обучения

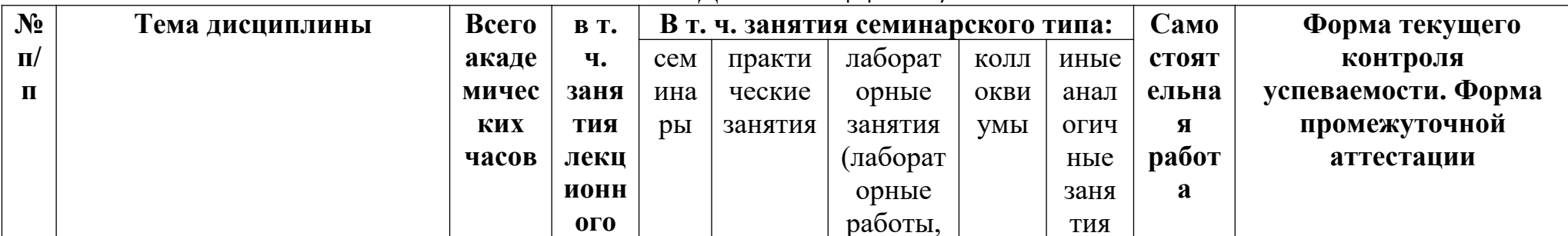

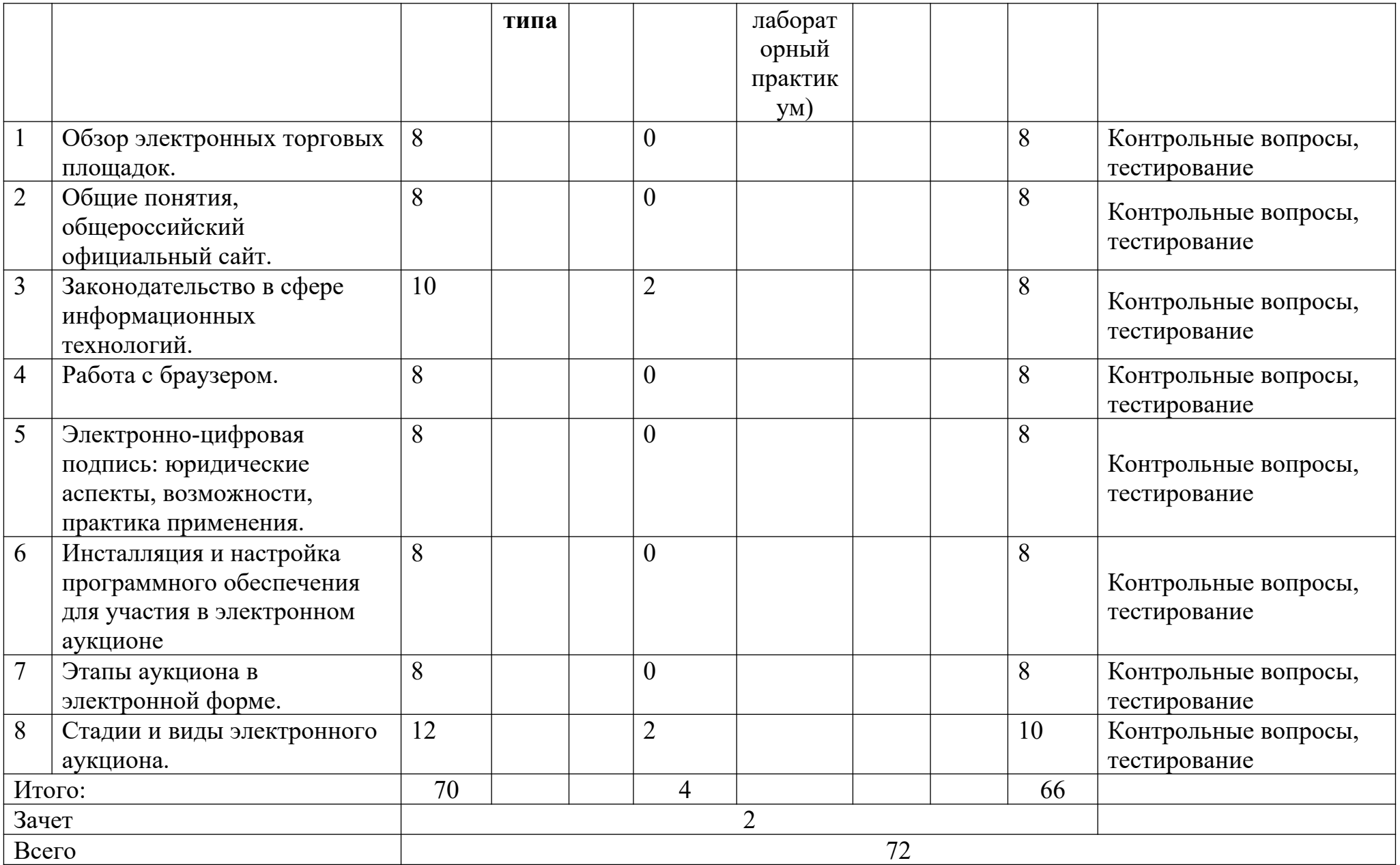

## <span id="page-12-0"></span>**Раздел 5. Перечень основной и дополнительной учебной литературы, необходимой для освоения дисциплины**

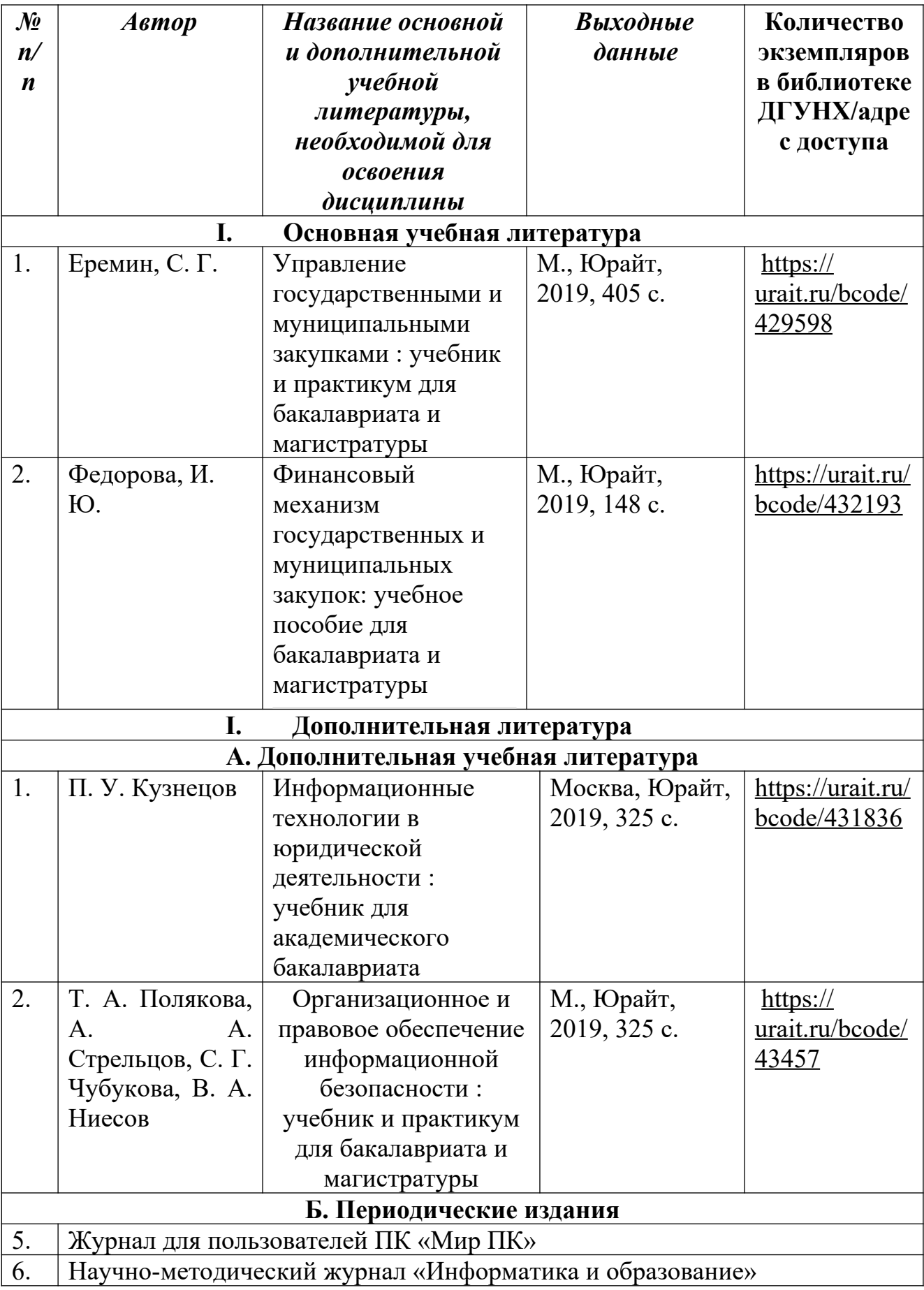

## <span id="page-13-1"></span>**Раздел 6. Перечень ресурсов информационно-телекоммуникационной сети «Интернет», необходимых для освоения дисциплины**

Каждый обучающийся в течение всего периода обучения обеспечен индивидуальным неограниченным доступом к одной или нескольким электроннобиблиотечным системам и к электронной информационно-образовательной среде университета ([http://e-dgunh.ru](http://e-dgunh.ru/)). Электронно-библиотечная система и электронная информационно-образовательная среда обеспечивает возможность доступа обучающегося из любой точки, в которой имеется доступ к информационнотелекоммуникационной сети "Интернет", как на территории университета, так и вне ее.

Рекомендуется ознакомление с содержанием следующих сайтов:

1. [http://www.ict.edu.ru](http://www.ict.edu.ru/) – портал [информационно-коммуникационных](http://www.ict.edu.ru/) технологий в [образовании](http://www.ict.edu.ru/);

2. http://www.iot.ru – портал новостей интернета вещей;

3. [http://www.komitet5.km.duma.gov](http://www.komitet5.km.duma.gov/) - портал

Комитета Государственной Думы по информационной политике, информационным технологиям и связи;

4. [www.consultant.ru](http://www.consultant.ru/) – официальный сайт справочно-правовой системы «КонсультантПлюс»;

5. [www.garant.ru](http://www.garant.ru/) - официальный сайт справочно-правовой системы «Гарант»;

6. www[.zakupki.gov.ru](http://zakupki.gov.ru/) – официальный сайт государственных закупок;

7. [www.sberbank-ast.ru](http://www.sberbank-ast.ru/) – официальный сайт электронной площадки «Сбербанк АСТ»;

8. www/rts-tender.ru - официальный сайт электронной площадки «РСТтендер»;

9. www[.etp-micex.ru](http://www.etp-micex.ru/) – национальная электронная площадка;

10. www[.etp.roseltorg.ru](http://etp.roseltorg.ru/) – единая электронная торговая площадка;

11. [www.etp.zakazrf.ru](http://www.etp.zakazrf.ru/) – закупочный модуль бюджетных закупок.

# <span id="page-13-0"></span>**Раздел 7. Перечень лицензионного программного обеспечения, информационных справочных систем и профессиональных баз данных**

# **7.1. Необходимый комплект лицензионного программного обеспечения**

- 1. Windows 10
- 2. Microsoft Office Professional
- 3. Adobe Acrobat Reader DC
- 4. VLCMediaplayer
- 5. 7-zip
- 6. Справочно-правовая система «КонсультантПлюс»

### **7.2. Перечень информационных справочных систем**

- Справочно-правовая система «КонсультантПлюс».

## **7.3. Перечень профессиональных баз данных**

− Официальный интернет-портал правовой информации. Государственная система правовой информации [http://pravo.gov.ru](http://pravo.gov.ru/)

− БД «Информационно-правовая система «Законодательство России» [http://](http://pravo.gov.ru/proxy/ips/?start_search&fattrib=1) [pravo.gov.ru/proxy/ips/?start\\_search&fattrib=1](http://pravo.gov.ru/proxy/ips/?start_search&fattrib=1)

− БД «Архив периодических изданий» (включая Собрание законодательства, Бюллетени:ВС РФ, НПА ФОИВ, международных договоров и др.), <http://pravo.gov.ru/proxy/ips/?editions>

− Кодексы и законы РФ - правовая справочно-консультационная систем[аhttp://kodeks.systecs.ru/](http://kodeks.systecs.ru/)

− Библиотека юридической литературы. В библиотеке находится около 2500 документов по авторскому, административному, банковскому, жилищному, земельному, гражданскому, коммерческому, налоговому, страховому и трудовому праву и т.д. - <http://pravo.eup.ru/>

− Электронная библиотека «Все о праве. Компас в мире юриспруденции». Собрание юридической литературы правовой тематики. <http://www.allpravo.ru/biblio/>

− База данных Европейского Суда по правам человека – <https://www.echr.coe.int/Pages/home.aspx?p=caselaw/HUDOC/rus>

− Государственный реестр сертифицированных средств защиты информации [\(http://clsz.fsb.ru/certification.htm](http://clsz.fsb.ru/certification.htm));

− Реестр операторов, осуществляющих обработку персональных данных (https://rkn.gov.ru/personal-data/register).

# <span id="page-14-0"></span>**Раздел 8. Описание материально-технической базы, необходимой для осуществления образовательного процесса по дисциплине**

Для преподавания дисциплины «Использование автоматизированной системы торгов» используются следующие специальные помещения:

**Учебная аудитория для проведения занятий лекционного типа, занятий семинарского типа, групповых и индивидуальных консультаций, текущего контроля и промежуточной аттестации № 4-2 (Россия, Республика Дагестан, 367008, г. Махачкала, ул. Джамалутдина Атаева, дом 5, учебный корпус №3)**

Перечень основного оборудования:

Комплект специализированной мебели.

Доска меловая

Набор демонстрационного оборудования: проектор, персональный компьютер (моноблок) с доступом к сети Интернет и корпоративной сети университета, ЭБС «Университетская библиотека ONLINE» (www.biblioclub.ru), ЭБС «ЭБС Юрайт» (www.urait.ru)

Перечень учебно-наглядных пособий:

Комплект наглядных материалов (баннеры, плакаты);

Комплект электронных иллюстративных материалов по дисциплине (презентации, видеоролики).

**Компьютерный класс, учебная аудитория для проведения занятий семинарского типа, групповых и индивидуальных консультаций, текущего контроля и промежуточной аттестации № 3-8 (Россия, Республика Дагестан, 367008, г. Махачкала, ул. Джамалутдина Атаева, дом 5, учебный корпус №3)**

Перечень основного оборудования:

Комплект специализированной мебели.

Доска меловая

Набор демонстрационного оборудования: проектор, персональные компьютеры с доступом к сети Интернет и корпоративной сети университета, ЭБС «Университетская библиотека ONLINE» (www.biblioclub.ru), ЭБС «ЭБС Юрайт» (www.urait.ru) – 20 ед.

Перечень учебно-наглядных пособий:

Комплект наглядных материалов (баннеры, плакаты);

Комплект электронных иллюстративных материалов по дисциплине (презентации, видеоролики).

**Помещение для самостоятельной работы № 4-16 (Россия, Республика Дагестан, 367008, г. Махачкала, ул. Джамалутдина Атаева, дом 5, учебный корпус №3)**

Перечень основного оборудования:

Персональные компьютеры с доступом к сети Интернет и в электронную информационно-образовательную среду – 10 ед.

**Помещение для самостоятельной работы №1-1 (Россия, Республика Дагестан, 367008, г. Махачкала, ул. Джамалутдина Атаева, дом 5, корпус 1)**

Перечень основного оборудования:

Персональные компьютеры с доступом к сети «Интернет» и в электронную информационно-образовательную среду – 60 ед.

### <span id="page-15-0"></span>**Раздел 9. Образовательные технологии**

В соответствии с требованиями ФГОС ВО по реализации компетентностного подхода к обучению в преподавании дисциплины «Использование автоматизированной системы торгов» помимо традиционных форм широко используются интерактивные формы проведения занятий.

Все занятия, проводимые по дисциплине, в том числе и самостоятельная работа студентов, предусматривают сочетание передовых методических приемов с новыми образовательными информационными технологиями.

В ходе самостоятельной работы студенты анализируют поставленные преподавателем задачи и проблемы и с использованием учебно-методической литературы, информационных систем, комплексов и технологий, материалов, найденных в глобальной сети Интернет, находят пути их разрешения.

# Лист актуализации рабочей программы дисциплины

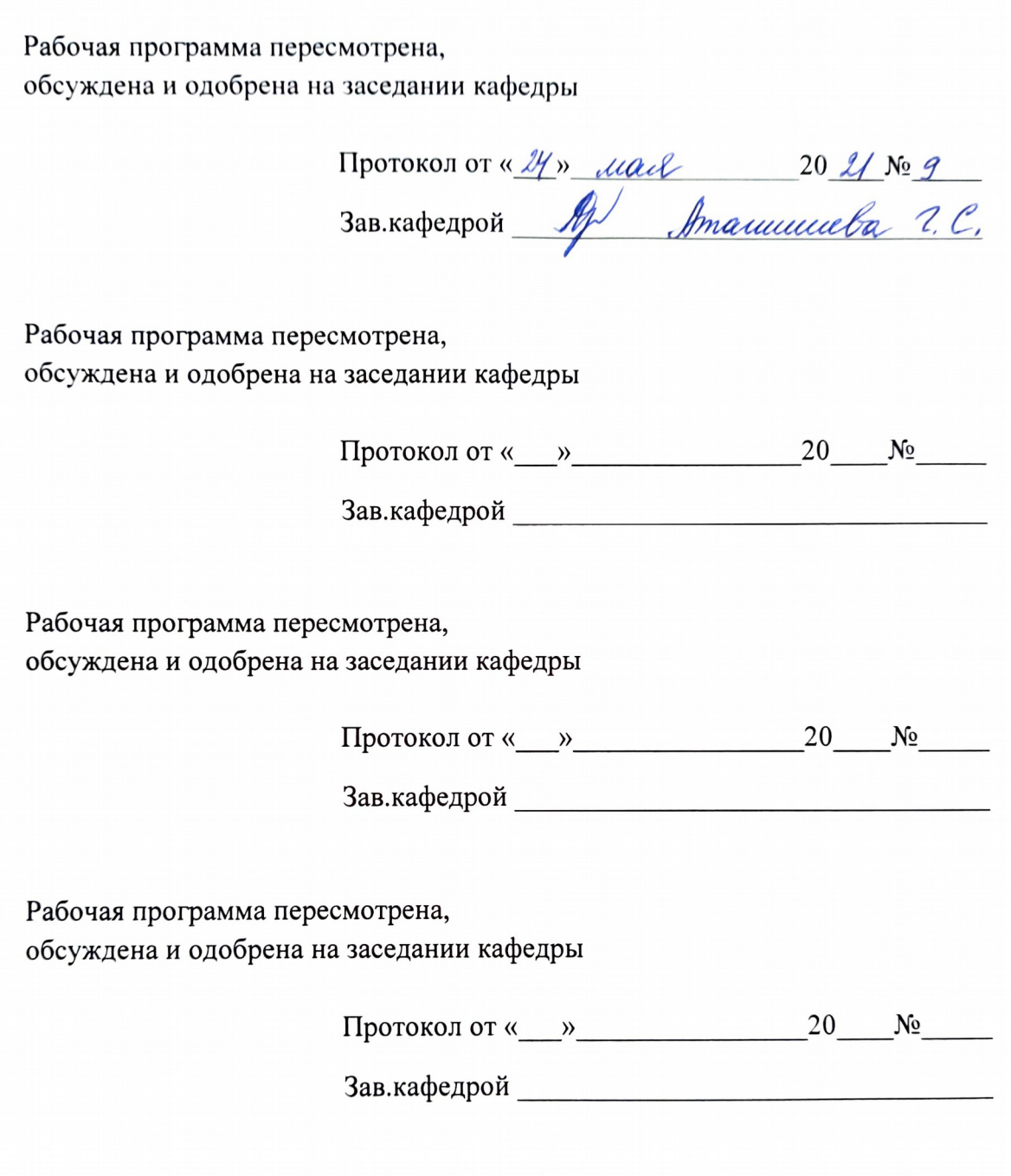